# Technologie informacyjne

#### Politechnika Białostocka - Wydział Elektryczny semestr I, studia stacjonarne I stopniaRok akademicki 2017/2018

#### Pracownia nr 8

dr inż. Jarosław Forenc

### Operatory porównania

- × **<** - mniejsze **<=** - mniejsze lub równe
- $\mathcal{L}_{\text{max}}$ **>** - większe **>=** - większe lub równe
- $\mathcal{L}_{\text{max}}$ **=** - równe **<>** - różne (nierówne)
- $\mathcal{L}_{\text{max}}$ ■ Wynikiem porównania jest wartość PRAWDA lub FAŁSZ

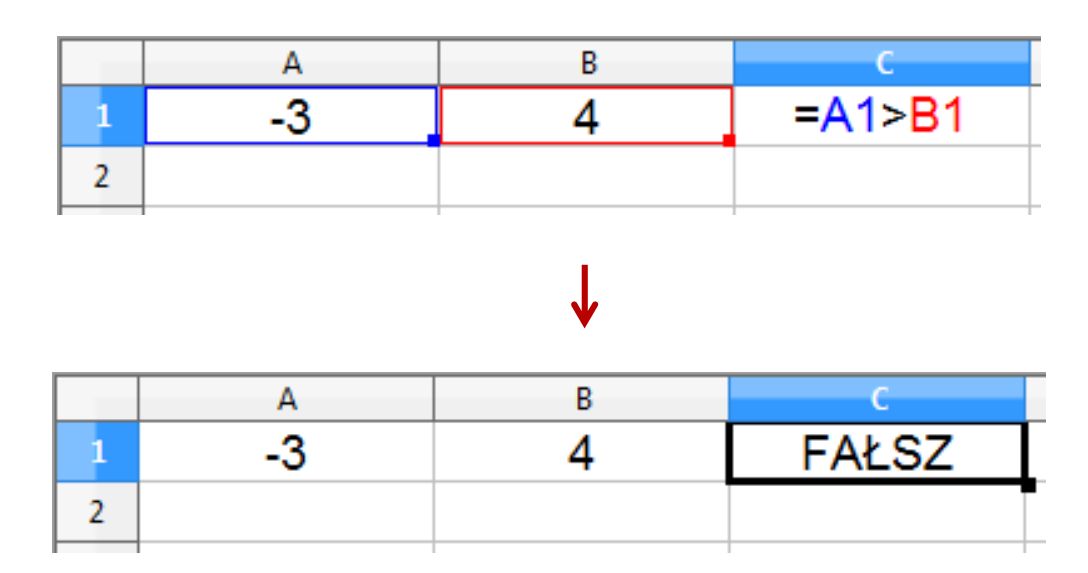

**Contract** Sprawdzenie czy wartość znajduje się w przedziale

$$
x \in (a, b) \quad \longrightarrow \quad a < x < b \qquad \text{???}
$$

ш Prawidłowe sprawdzenie wymaga zastosowania funkcji logicznej

$$
x > a \quad \text{i} \quad x < b
$$

- $\mathbf{r}$ **E** Funkcje  $\rightarrow$  Logiczne
- $\mathcal{L}_{\mathcal{A}}$  I(logiczna1; logiczna2; …) - zwraca wartość PRAWDA jeśli wszystkie argumenty mają wartość PRAWDA
- $\mathcal{L}_{\mathcal{A}}$  LUB(logiczna1; logiczna2; …) - zwraca wartość PRAWDA jeśli przynajmniej jeden argument ma wartość PRAWDA
- $\mathcal{L}_{\mathcal{A}}$  NIE(logiczna) - zmienia wartość FAŁSZ na PRAWDA zaś wartość PRAWDA na FAŁSZ

 $\mathcal{L}_{\text{max}}$ Sprawdzenie czy wartość znajduje się w przedziale

$$
x \in (0,10) \quad \longrightarrow \quad x > 0 \quad \text{i} \quad x < 10
$$

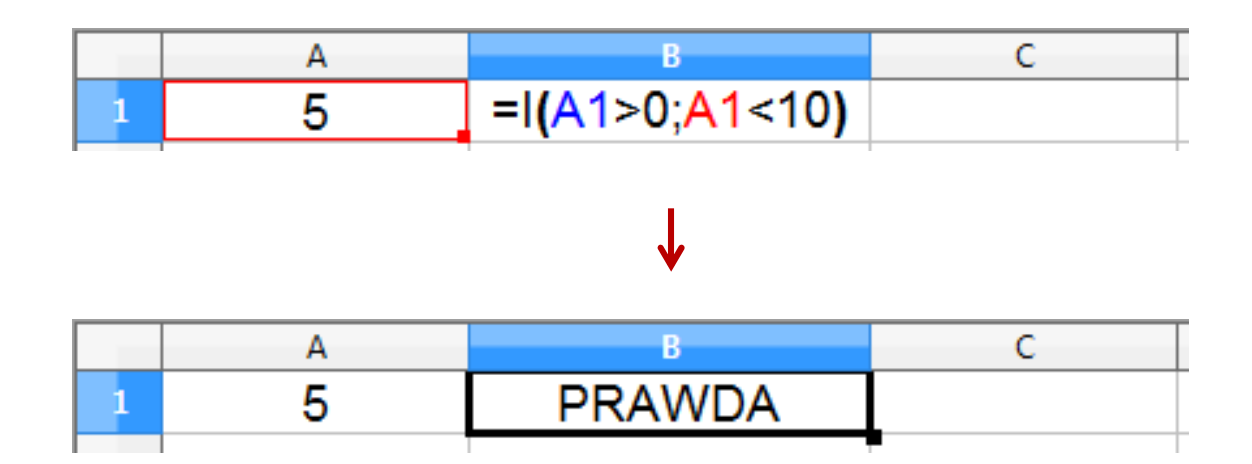

### Funkcje logiczne

 $\blacksquare$ PRAWDA() - zwraca wartość logiczną PRAWDA

- $\mathcal{L}_{\mathcal{A}}$ FAŁSZ() - zwraca wartość logiczną FAŁSZ
- $\mathcal{L}_{\rm{max}}$  XOR(logiczna1; logiczna2; …) - zwraca wartość PRAWDA jeśli dokładnie jeden argument ma wartość PRAWDA

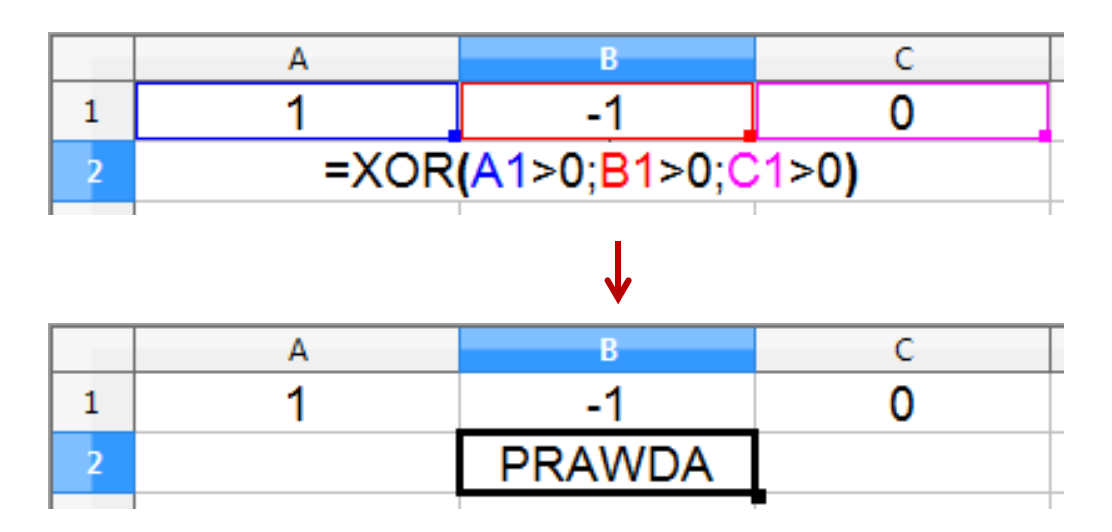

- × ■ JEŻELI(test\_logiczny; wartość\_gdy\_prawda; wartość\_gdy\_fałsz) sprawdza czy warunek jest spełniony i zwraca jedną wartość jeśli PRAWDA, a drugą wartość, jeśli FAŁSZ
- **The Second Service** Przykład: sprawdzenie czy liczba jest dodatnia czy ujemna

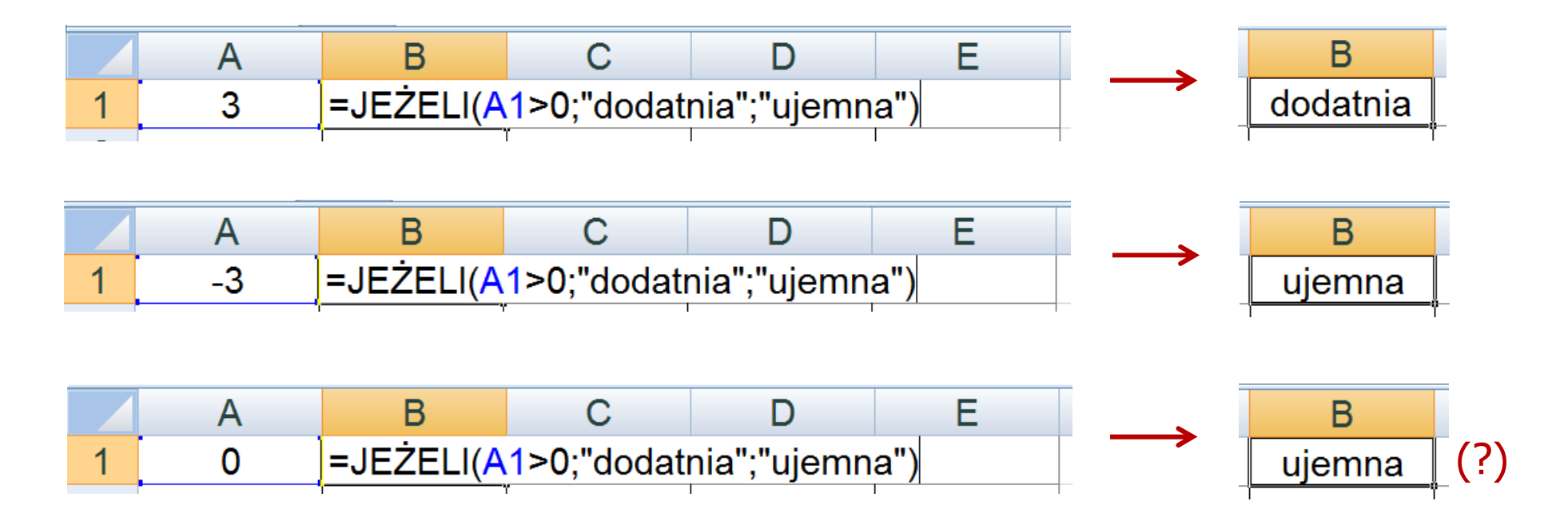

**Contract** Przykład: sprawdzenie czy liczba jest: dodatnia / ujemna / zero

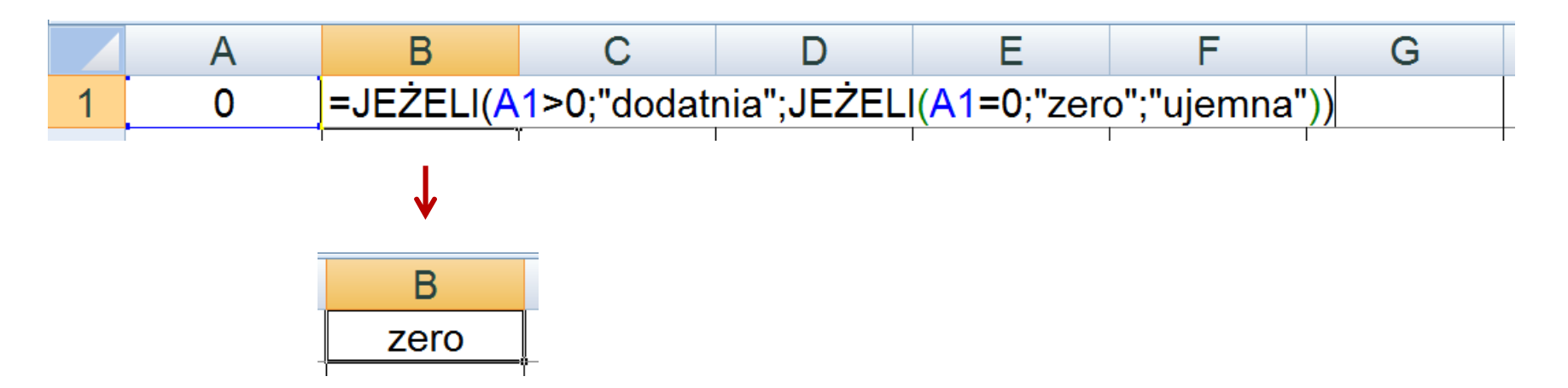

- **The Co** W powyższym przykładzie zastosowano zagnieżdżanie funkcji
- $\mathcal{L}_{\text{max}}$  W funkcji JEŻELI:
	- $\Box$ wartości tekstowe zapisuje się w cudzysłowach
	- $\Box$ liczby zapisuje się bez cudzysłowów

### Inne funkcje

- $\mathbf{r}$  CZY.LICZBA(wartość) - zwraca wartość PRAWDA, jeśli wartość jest liczbą
- $\mathcal{L}_{\mathcal{A}}$  CZY.TEKST(wartość) - zwraca wartość PRAWDA, jeśli wartość jest tekstem
- $\mathcal{L}_{\text{max}}$  CZY.LOGICZNA(wartość) - zwraca wartość PRAWDA, jeśli wartość jest wartością logiczną
- $\mathcal{L}_{\mathcal{A}}$  CZY.FORMUŁA(odwołanie) - zwraca wartość PRAWDA, jeśli komórka jest komórką formuły
- $\mathcal{L}_{\mathcal{A}}$  CZY.PARZ(wartość) - zwraca wartość PRAWDA, jeśli wartość jest liczbą całkowitą parzystą
- $\mathcal{L}_{\mathcal{A}}$  CZY.NPARZ(wartość) - zwraca wartość PRAWDA, jeśli wartość jest liczbą całkowitą nieparzystą

## Inne funkcje

- $\mathcal{L}^{\text{max}}$  ILE.LICZB(wartość1; wartość2; …) - oblicza, ile liczb jest na liście argumentów (argumentem może być także zakres komórek)
- $\mathcal{L}_{\mathcal{A}}$  ILE.NIEPUSTYCH(wartość1; wartość2; …) - oblicza, ile wartości jest na liście argumentów
- $\mathcal{L}_{\mathcal{A}}$  LICZ.JEŻELI(zakres; kryteria) - liczy argumenty, które spełniają podane warunki

$$
=LICZ.JEŽELI(A1:A8;0)
$$

liczy zera w podanym zakresie komórek

liczy komórki o tej samej wartości co w B1

=LICZ.JEŻELI(A1:A8;">0")

liczy komórki o wartościach większych od 0

### Inne funkcje

- **The Second** LICZ.PUSTE(zakres) - liczy puste komórki w określonym zakresie
- $\mathcal{L}_{\text{max}}$ ■ LICZ.WARUNKI(zakres1; kryterium1; zakres2; kryterium2; ...) oblicza liczbę komórek, które spełniają określone kryteria w określonych zakresach (wszystkie kryteria muszą być spełnione)

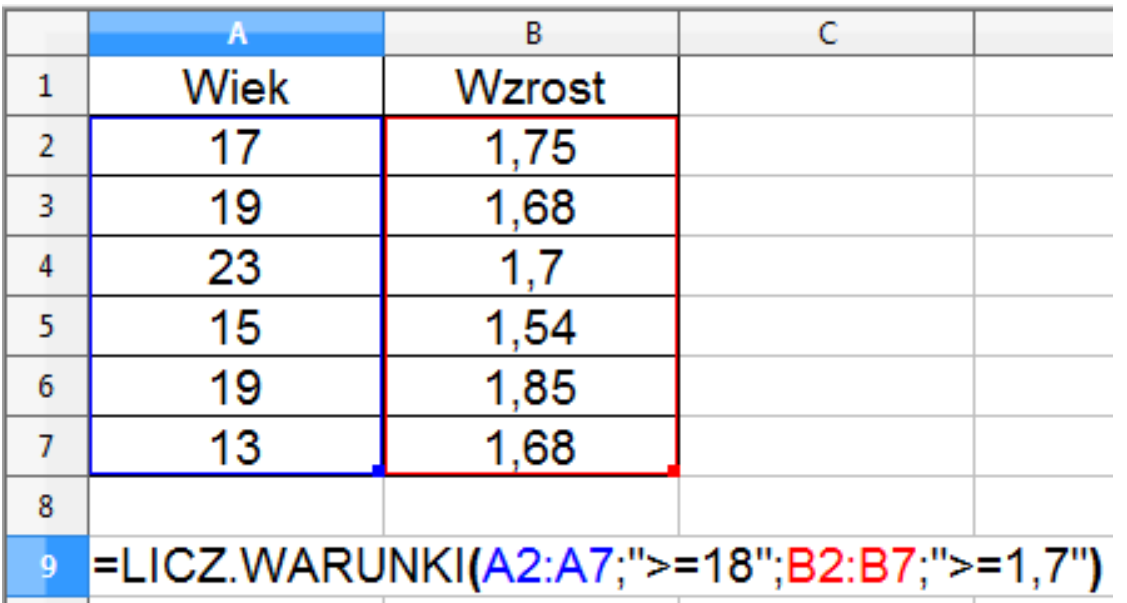

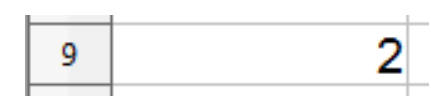

#### **Wykresy**

 $\blacksquare$ Ikonka na Pasku narzędzi

$$
\boxed{\begin{array}{rcl}\n\boxed{a} & \boxed{a} & \boxed{a} & \boxed{a} & \boxed{a} & \boxed{a} \\
\boxed{a} & \boxed{a} & \boxed{a} & \boxed{a} & \boxed{a} & \boxed{a} \\
\boxed{a} & \boxed{a} & \boxed{a} & \boxed{a} & \boxed{a} & \boxed{a} \\
\boxed{a} & \boxed{b} & \boxed{c} & \boxed{c} & \boxed{
$$

 $\mathbf{r}$  $\blacksquare$  Wykres

- **The Co** Przygotowanie danych
- **The Second** Wstawienie wykresu
- $\mathcal{L}_{\text{max}}$ Formatowanie wykresu

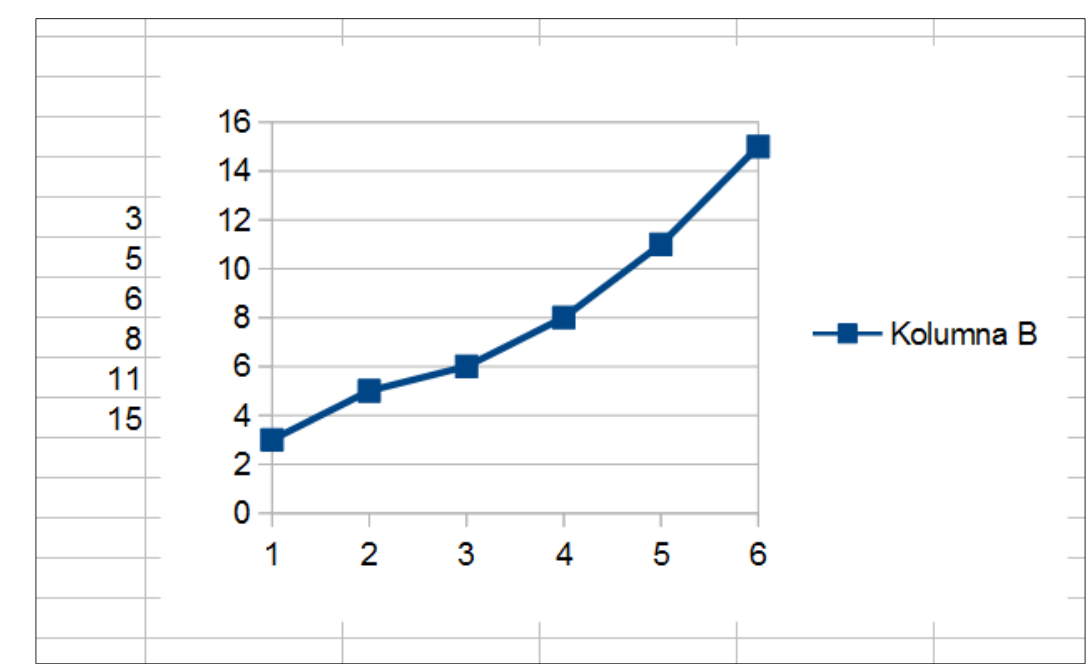

#### Wykresy - elementy na wykresie

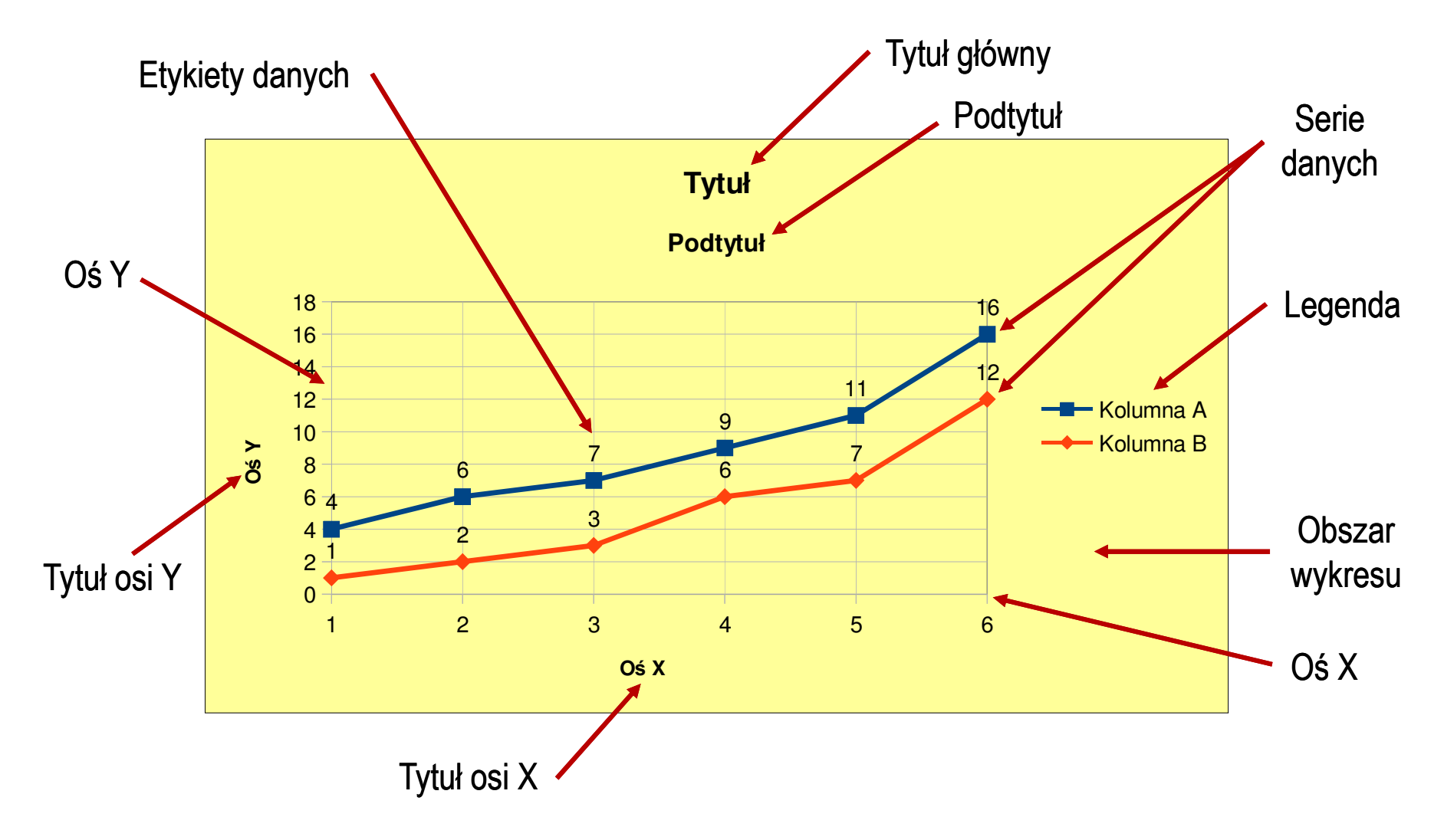

### Wykresy - Kreator wykresów (1. Typ wykresu)

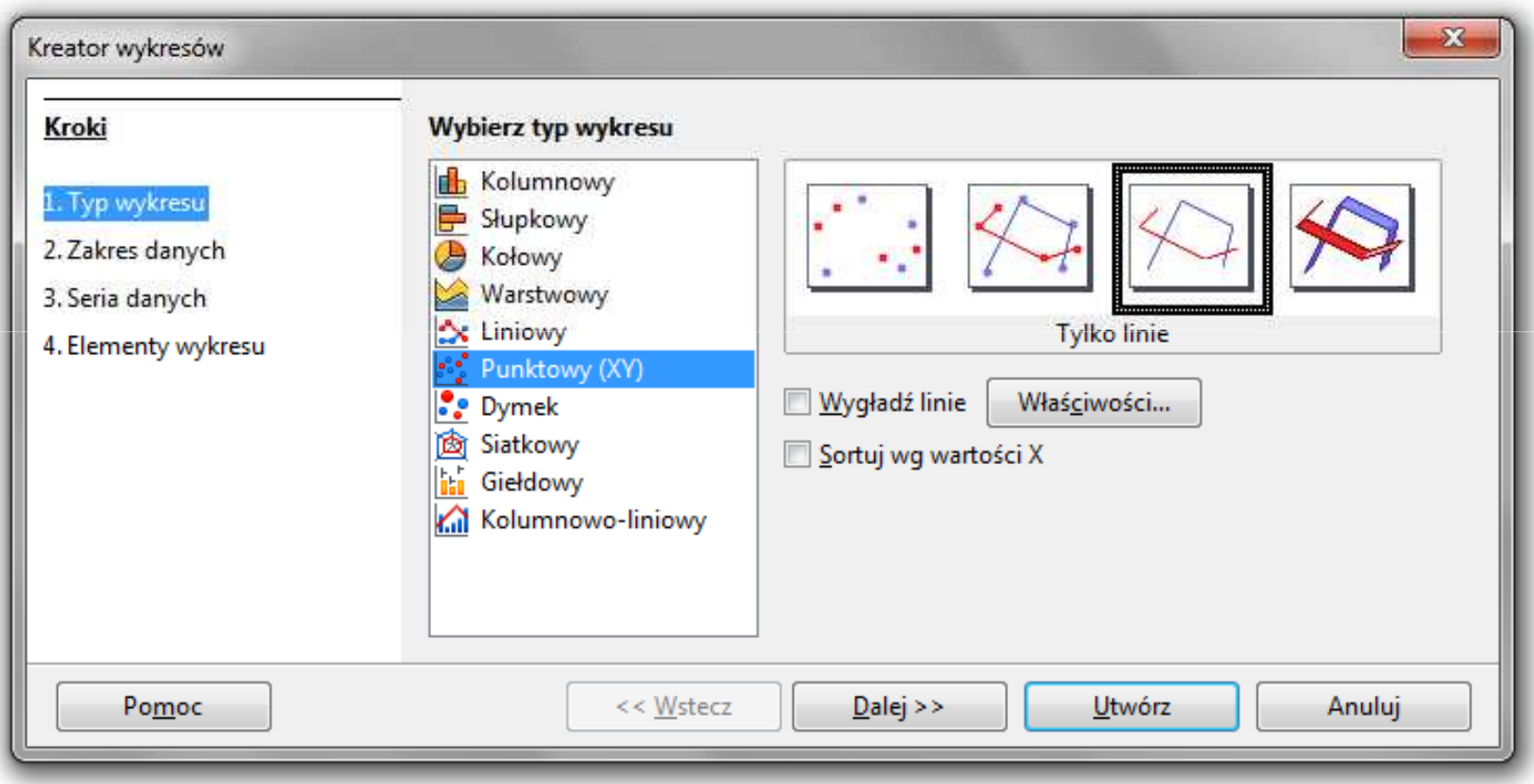

- $\mathcal{L}_{\mathcal{A}}$ Wyniki pomiarów - tabela
- $\mathcal{L}^{\mathcal{L}}$ Dane z urządzenia (oscyloskop) - plik
- $\mathcal{L}_{\text{max}}$ Wyniki z programu komputerowego - plik

### Wykresy - Kreator wykresów (2. Zakres danych)

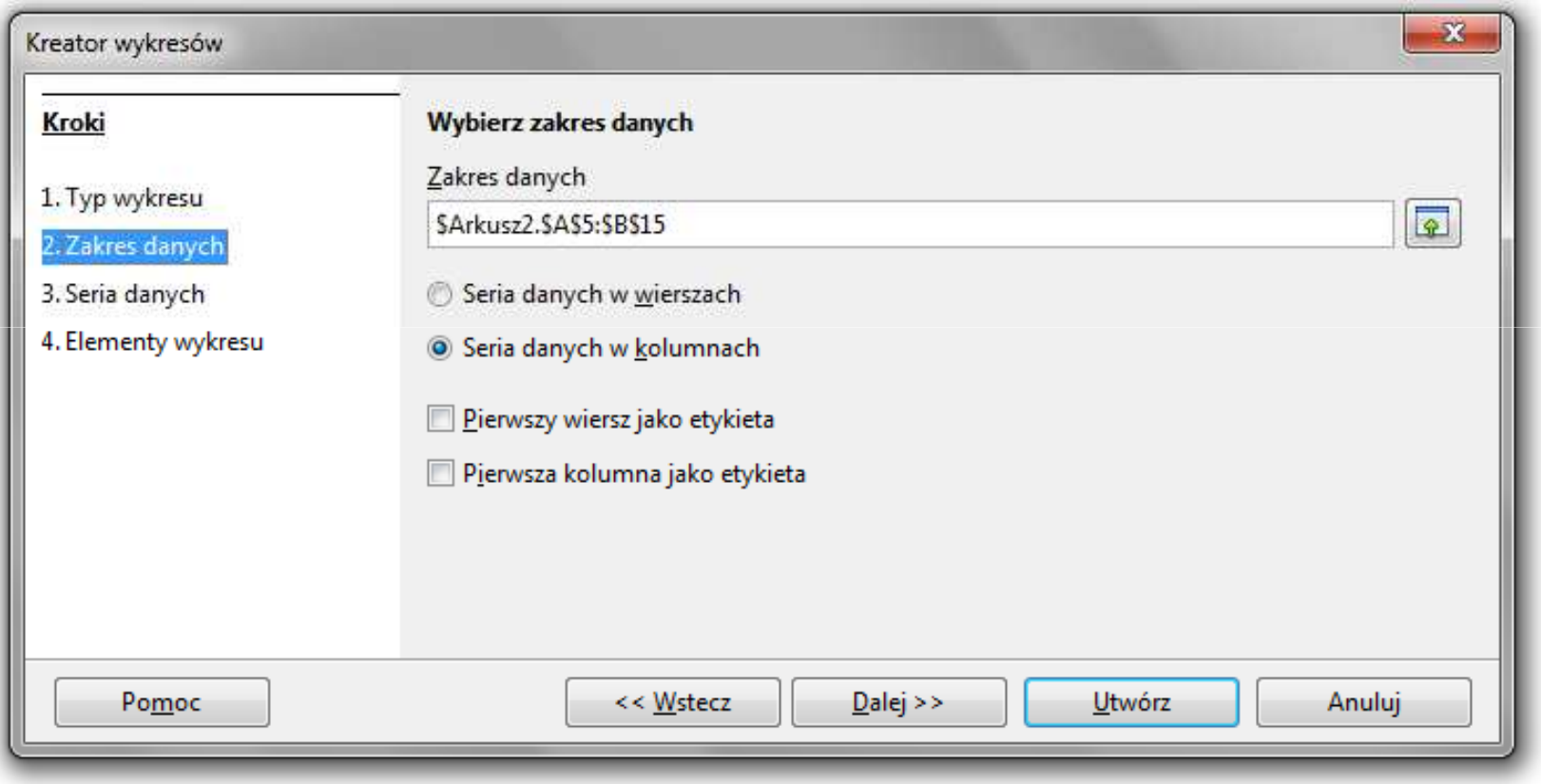

#### Wykresy - Kreator wykresów (3. Seria danych)

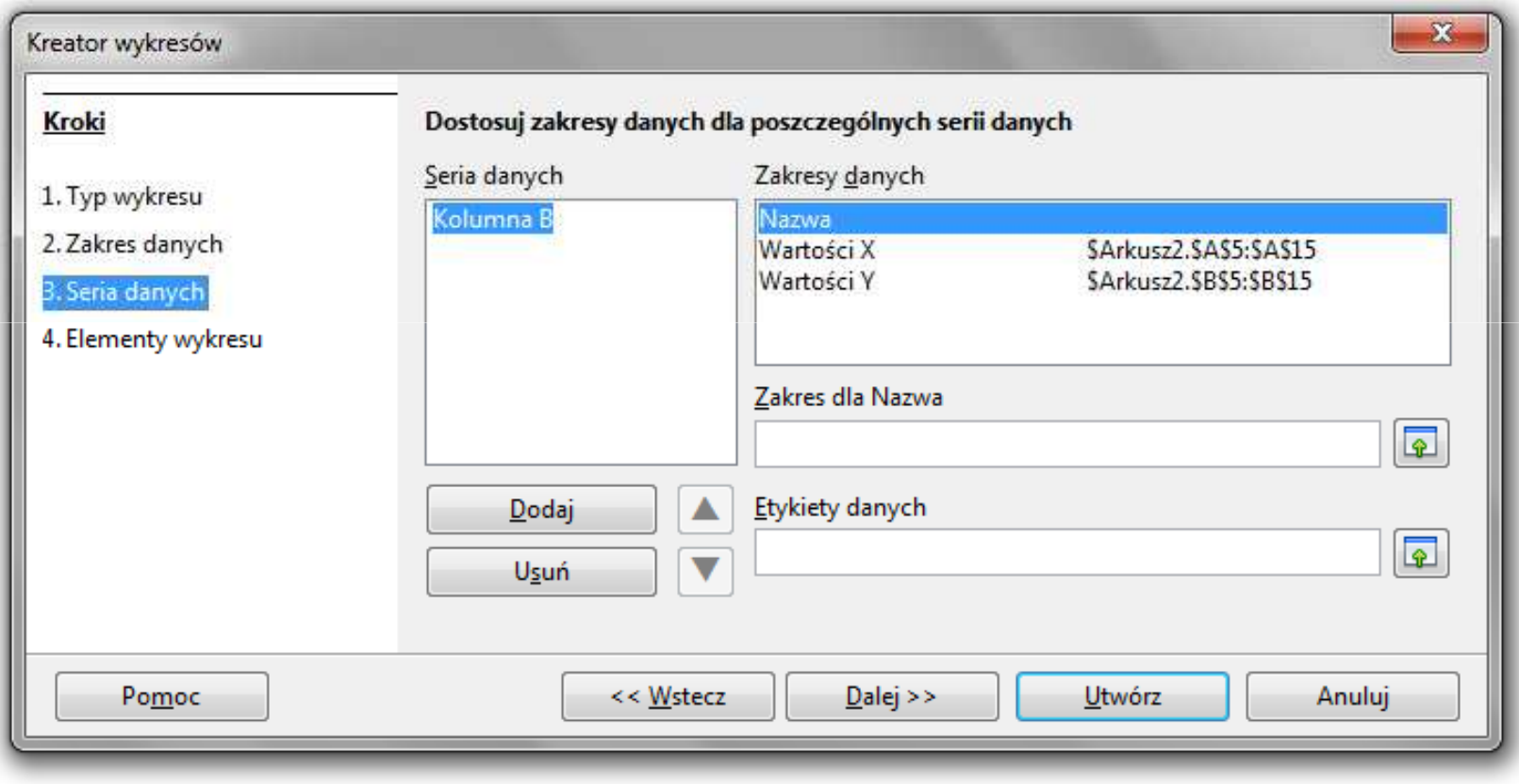

#### Wykresy - Kreator wykresów (4. Elementy wykresu)

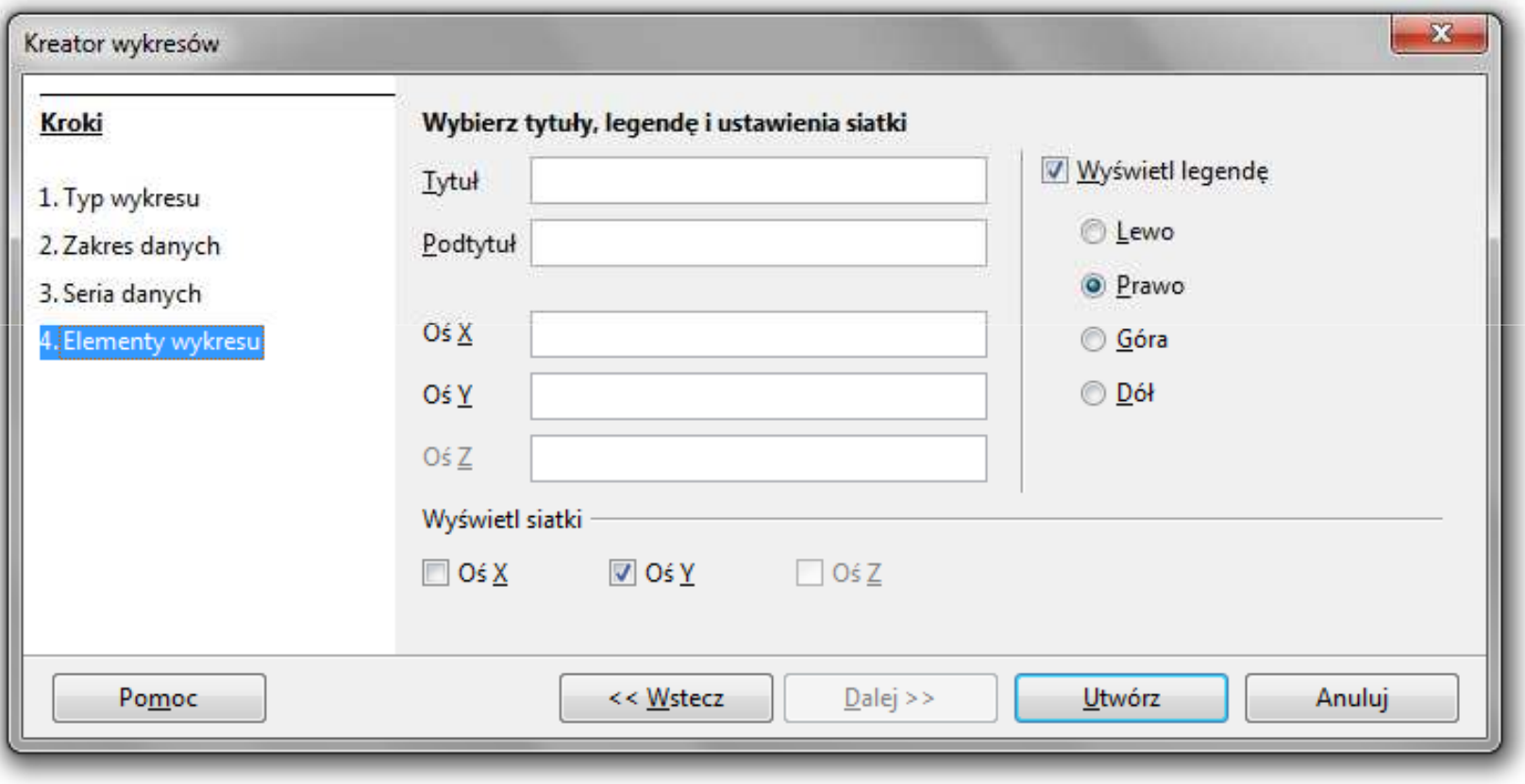

#### Wykresy - Formatowanie

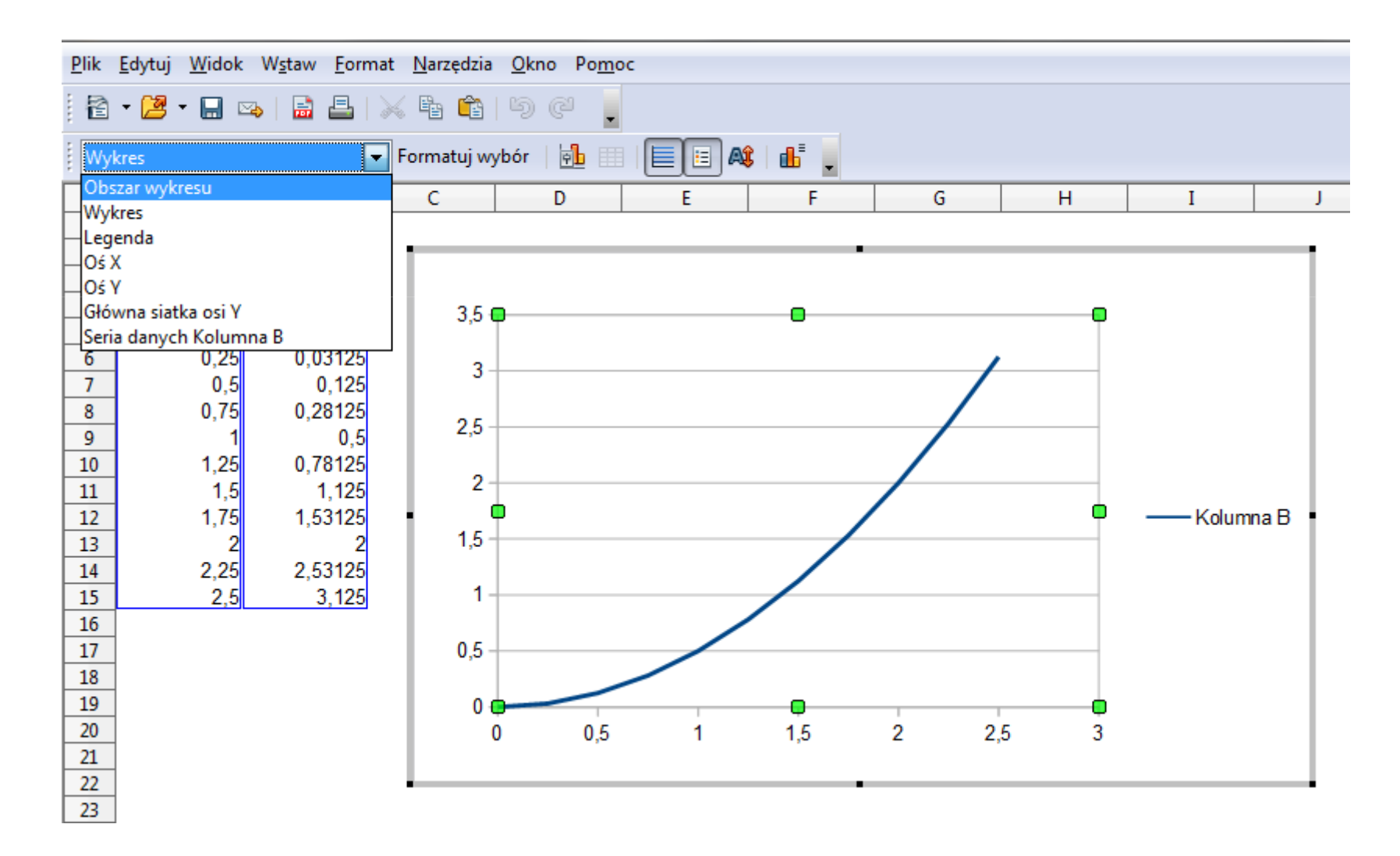

#### Wykresy - importowanie danych z pliku tekstowego

 $\blacksquare$ ■ Plik → Otwórz (Ctrl+O)

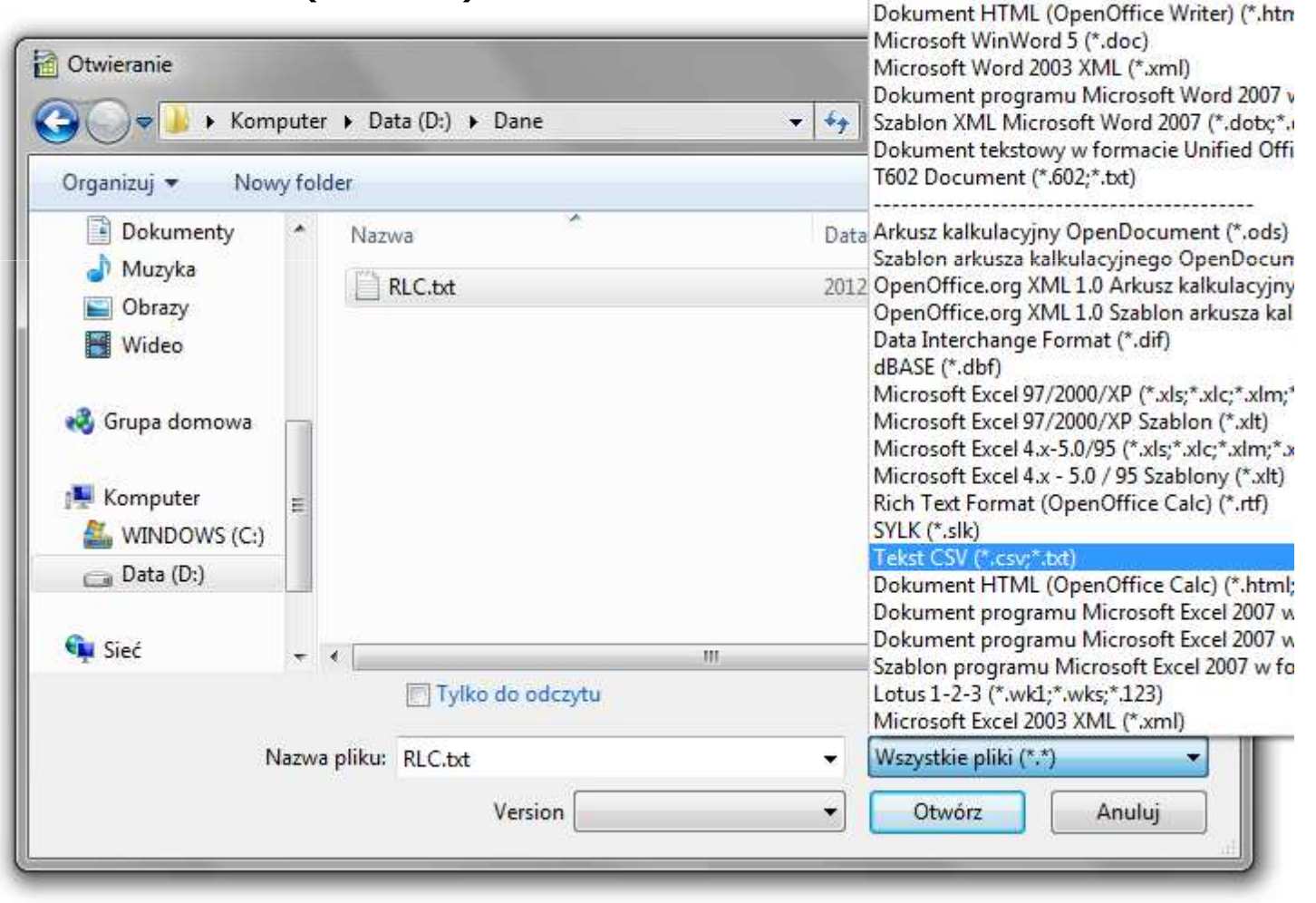

#### Wykresy - importowanie danych z pliku tekstowego

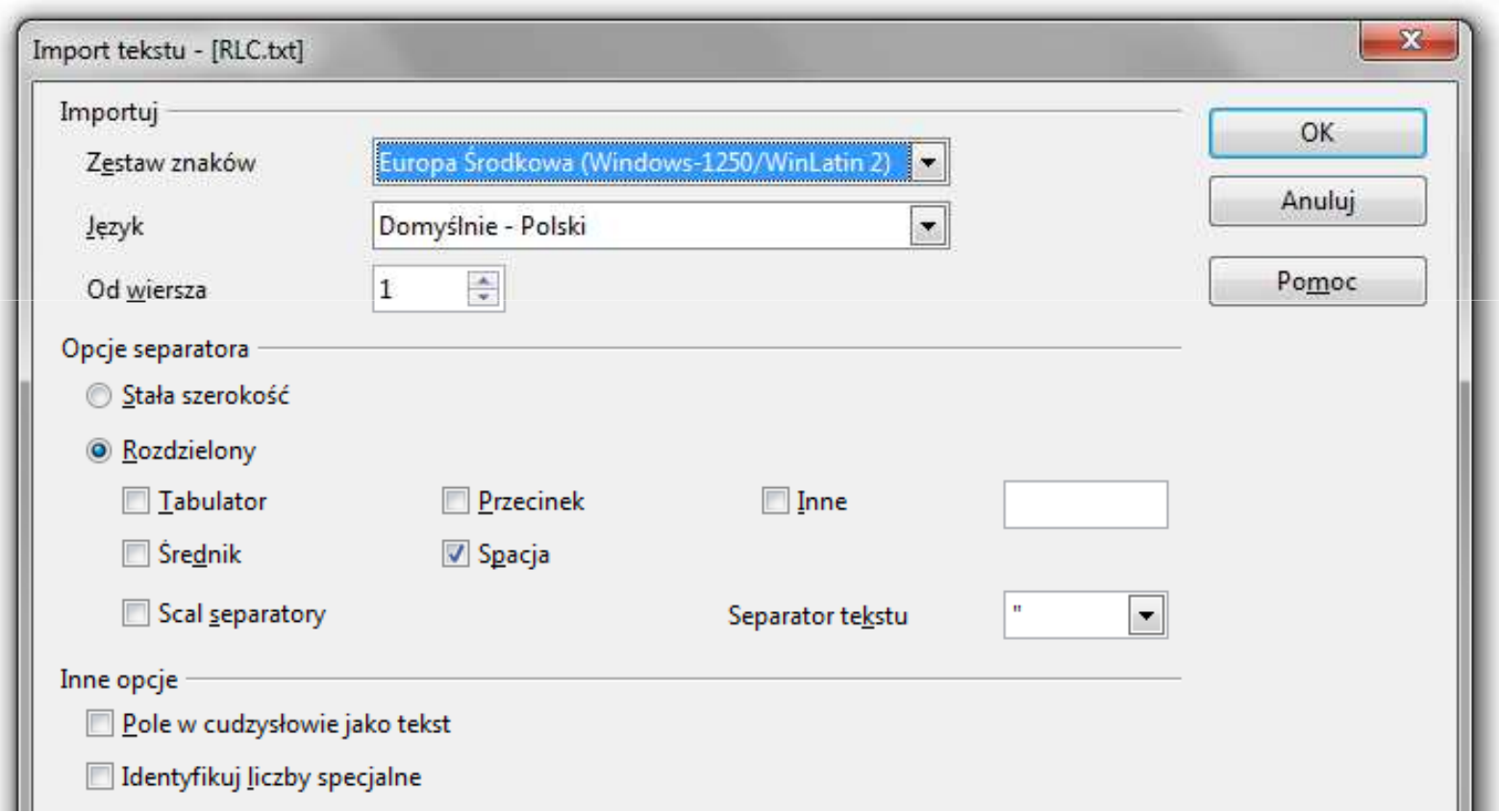

#### Wykresy - importowanie danych z pliku tekstowego

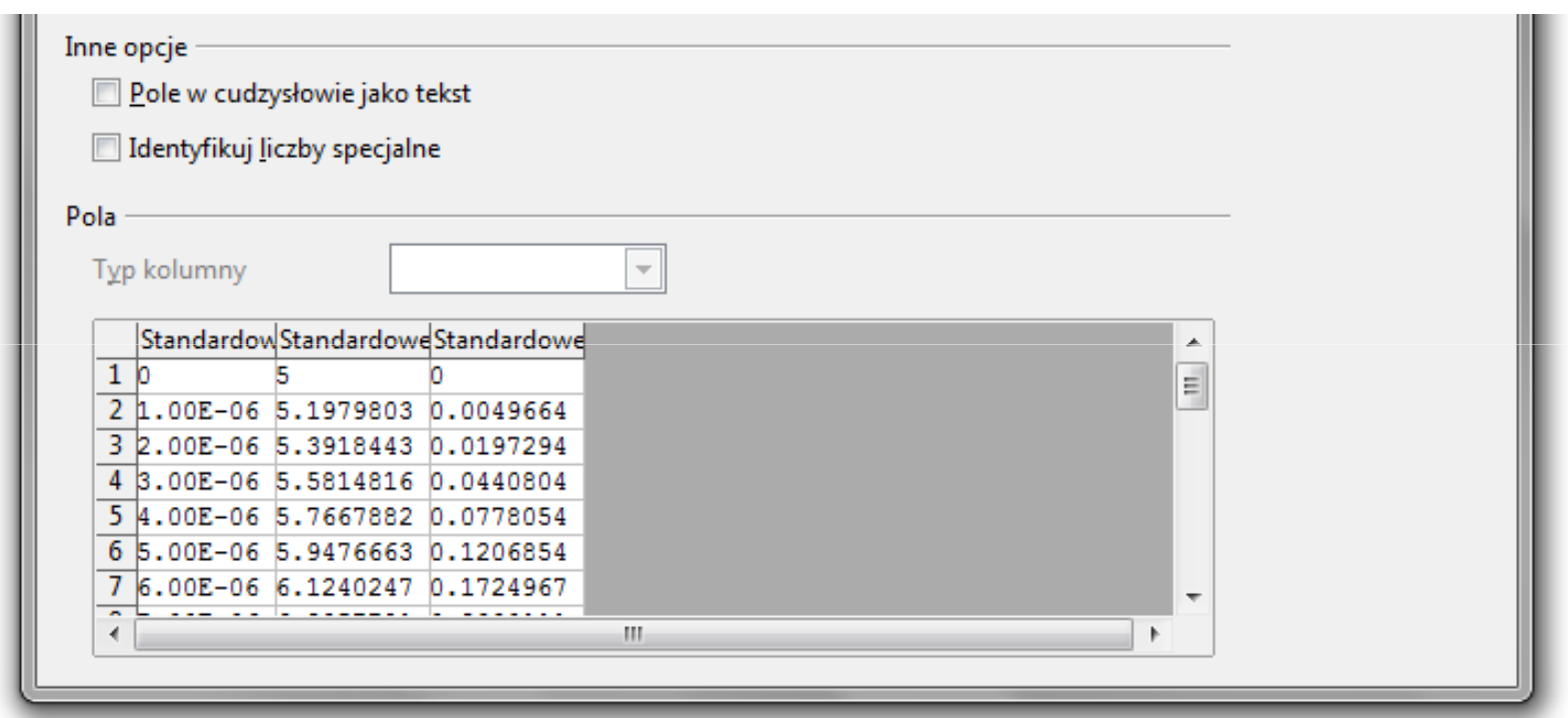

- **Contract** Zamiana kropek na przecinki
- **The Contract of the Contract of the Contract of the Contract of the Contract of the Contract of the Contract o** Przekopiowanie danych do arkusza
- **The State** Wykonanie wykresu